# **SPECBLAST**

Removedor de Concreto en base aqua bio-degradable

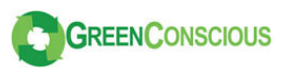

#### **DESCRIPCION**

Liquido quimicamente activo formulado para suavizar y remover el concreto acumulado en herramientas y equipos. SPECBLAST esta diseñado para ayudar a prevenir los efectos dañinos de la limpieza del concreto acumulado en las herramientas con sandblasting, martillos neumaticos u otros medios mecanicos.

#### **PROPIEDADES & BENEFICIOS**

- Listo para usar-No necesita mezclarse.
- · Bio-degradable, no-corrosivo, bajo olor, en base agua, no contamina las aguas subterraneas
- Reduce los costos de mano de obra y daños a los equipos normalmente asociados con la remocion de la escoria de concreto endurecido.
- · Previene el daño a los equipos causados por la remocion mecanica como sandblasting o martillos.
- Cumple con normas V.O.C.
- No deteriora la mayoria de las superficies metalicas pintadas (i.e. automobiles).
- · Disuelve el concreto y morteros de herramientas, equipos y formaletas.
- · Escarifica de manera segura pisos de concreto.

#### **ESPECIFICACIONES**

Cumpe con V.O.C. biodegradable/no-corrosivo

### **APLICACION**

Aplicar con brocha o aspersor el SPECBLAST sobre la superficie de concreto o mortero a ser removido a un rendimiento aproximado de 75 p<sup>2</sup>/gal. (1.8 m<sup>2</sup>/gal.) El metodo de inmersion es el mejor metodo de aplicacion, si es posible. Una ligera espuma se formara en la superficie. Deje penetrar y restriegue.

Despues de que el concreto se ha suavizado, aplique una capa adicional y deje que el producto permanezca trabajando en la superficie por aproximadamente 10 minutos. Remover el concreto con una espatula. Si aun permanece algo de concreto, aplicar capas adicionales pueden ser necesarias. La capa final puede ser removida con agua a presion.

Capas de concreto de mas de 1/4" (6 mm) puede requerir aplicaciones multiples.

Si el concreto tratado se endurece antes de removerse, aplicar una capa aditional de SPECBLAST para volver a suavizarlo. Dejar esta capa sobre el concreto de 10-15 minutos, luego remover el concreto suavizado como se indico anteriormente.

# **EMPAOUE**

Totes de 275 galones (1040.9 L) Tambores de 55 galones (208.2 L) Canecas de 5 galones (18.9L) Plasticos de 1 galon (3.8 L) (4 por cajas)

#### **PRECAUCIONES & LIMITACIONES**

- Aun cuando SPECBLAST es relativamente seguro de usar, siempre utilice ropas protectoras (guantes de caucho, gafa protectora, etc.)
- No diluir. Diluir SPECBLAST disminuira grandemente su efectividad.
- SPECBLAST contiene un acido organic suave el cual puede oxidar ciertos metales si se déjà en contacto por prolongados periodos de tiempo. Despues que el concreto ha sido removido, enjuagar completamente el area con agua limpia.
- La superficie del concreto a remover debe estar seca antes de aplicar el SPECBLAST.
- No permitir que el product se congele
- Las bajas temperaturas reducen la efectividad del SPECBLAST.
- Un area pequeña debe ser probada para determinar si el producto mancha las superficies de equipos nuevos.

#### **ALMACENAJE**

La vida de almacenaje del SPECBLAST en su empaque original bien sellado es de 2 años a partir de la fecha de fabricacion. No permita la acumulacion de agua, sucieda u otros contaminantes. No deje congelar el producto.o.

## **SERVICIOS TECNICOS**

Para asistencia, contactar a servicios tecnicos a: 866-791-8700 913-371-870 www.specchemllc.com

#### **GARANTIA**

#### **ANUNCIO-LEER CUIDADOSAMENTE CONDICIONES DE VENTA**

SpecChem ofrece este producto a la venta sujeto y limitado a la garantía la cual solo puede ser modificada por un acuerdo escrito de un oficial corporativo de Specchem plenamente autorizado. Ningún otro representante de o por SpecChem esta autorizado a brindar ninguna garantía u obviar la limitación de responsabilidades que se establecen abaio

#### LIMITACION DE LA GARANTIA

SpecChem garantiza que este producto esta libre de defectos en su fabricación. Si el producto esta defectuoso al comprarlo y se encuentra dentro del periodo de uso indicado en su empaque al momento de usarse, SpecChem remplazara el producto defectuoso con producto fresco y Nuevo sin ningún costo para el comprador. Spec-Chem no ofrece ninguna otra garantía ya sea de forma expresa o implícita en relación a este producto. No hay garantía de comerciabilidad. NINGUN RECLAMO DE NINGUN TIPO PUEDE SER MAYOR QUE EL PRECIO DE COMPRAS DE EL PRODUCTO AL RESPECTO DE LOS DANOS QUE SE RECLAMAN. **RIESGO INHERENTE** 

El comprador asume todo el riesgo asociado con el uso y la aplicación del producto.

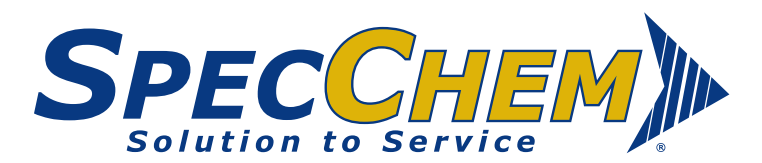

1619 Walnut Street, Kansas City, MO 64108 www.specchemllc.com 866-791-8700